erry of the RPM and PPDF

https://www.100test.com/kao\_ti2020/145/2021\_2022\_\_E6\_AF\_8F\_ E6\_97\_A5\_E4\_B8\_80\_E9\_c103\_145282.htm RPM ? : RPM, RPM  $RPM$  i

 $\mathsf U$ 

RPM  $R$ PM  $R$ PM  $R$ 

man rpm

 $-i$  -i -U

INSTALL AND UPGRADE OPTIONSThe general form of an rpm install command is rpm {-i|--install} [install-options] PACKAGE\_FILE ... This installs a new package. The general form of an rpm upgrade command is rpm {-U|--upgrade} [install-options] PACKAGE\_FILE ... This install the package or upgrades the package currently installed to a newer version. This is the same as install, except all other version(s) of the package are removed after the new package is installed.

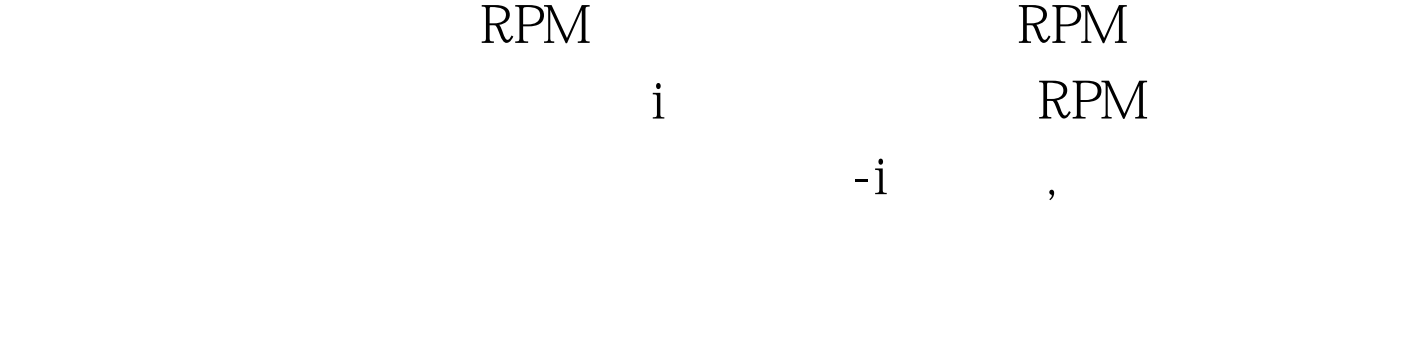

 $\mathbb{R}$  PM

## $: rpm -q$

## RPM rpm-ivh . -v

 $-h$ 

## $RPM$

 $# \leq$ 

kernel-2.4.21-15.0.3.EL.i686.rpmkernel-smp-2.4.21-15.0.3.EL.i686.r pm# rpm -q kernel. rpm -q

kernel-smpkernel-2.4.21-4.0.1.ELkernel-2.4.21-15.0.2.ELkernel-sm p-2.4.21-4.0.1.ELkernel-smp-2.4.21-15.0.2.EL# rpm -ivh

kernel-2.4.21-15.0.3.EL.i686.rpmPreparing...

########################################### [100%] 1:kernel ########################################### [100%]# rpm

-ivh kernel-smp-2.4.21-15.0.3.EL.i686.rpmPreparing...

########################################### [100%]

1:kernel-smp ########################################### [100%]# rpm -q kernel. rpm -q

kernel-smpkernel-2.4.21-4.0.1.ELkernel-2.4.21-15.0.2.ELkernel-2.4. 21-15.0.3.ELkernel-smp-2.4.21-4.0.1.ELkernel-smp-2.4.21-15.0.2.E  $L$ kernel-smp- $24.21$ -15.0.3.EL  $RPM$  and  $\log$ 

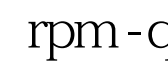

 $rpm - q$ RPM rpm - Uvh  $RPM$  -v -v -h

, which is a set of the RPM set of  $\mathbb{R}$  PM

 $\#$ 

lshttpd-2.0.46-32.ent.3.i386.rpmmod\_ssl-2.0.46-32.ent.3.i386.rpm|# rpm -q httpd. rpm -q mod\_sslhttpd-2.0.46-32.entmod\_ssl-2.0.46-32.ent# rpm -Uvh httpd-2.0.46-32.ent.3.i386.rpm mod\_ssl-2.0.46-32.ent.3.i386.rpmPreparing... ########################################### [100%] 1:httpd ########################################### [ 50%] 2:mod\_ssl ###########################################  $[100\%]\,$ # rpm - q httpd. rpm - q mod\_sslhttpd-2.0.46-32.ent.3mod\_ssl-2.0.46-32.ent.3 httpd mod\_ssl 错误:# rpm -Uvh httpd-2.0.46-32.ent.3.i386.rpmerror: Failed dependencies:httpd = 2.0.46-32.ent is needed by (installed) mod\_ssl-2.0.46-32.ent

up2date

 $100T$ est  $100T$ est  $100T$ est  $100T$ 

www.100test.com